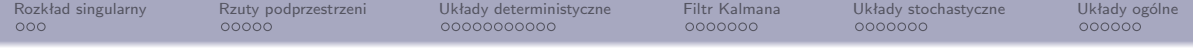

## Modelowanie i identyfikacja Wykład 7: Metody podprzestrzeni

Gniewomir Sarbicki

K ロ ▶ K @ ▶ K 할 ▶ K 할 ▶ ... 할 → 9 Q Q\*

<span id="page-1-0"></span>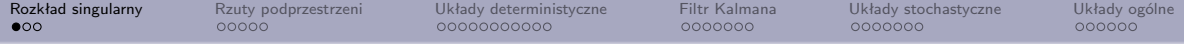

Dowolną rzeczywistą macierz *B* rozmiaru *n × m* możemy zapisać jako (SVD):

$$
B = U\Lambda V^T,\t\t(1)
$$

gdzie  $U \in O(n)$ ,  $V \in O(m)$ , a  $\Lambda_{ij} = \lambda_i \delta_{ij}, \lambda_i \geq 0$ .

$$
B = \sum_{i} \lambda_i u_i v_i^T. \tag{2}
$$

**YO A REPART AND A REPAIR** 

Działanie dowolnej macierzy *B* na wektor *x* można opisać następująco:

- Znajdź składowe wektora *x* w bazie *{vi}*.
- Pomnóż uzyskane składowe przez liczby *λ<sup>i</sup>*
- Przez tak zmodyfikowane składowe pomnóż elementy bazy *{ui}*

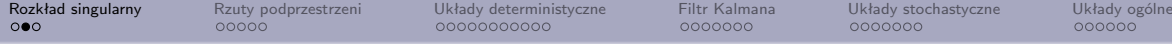

Zbiór *{v<sup>i</sup>* : *i <* min*{n, m} ∧ λ<sup>i</sup> 6*= 0*}* jest bazą ortonormalną przestrzeni wierszowej *B*, Zbiór *{u<sup>i</sup>* : *i <* min*{n, m} ∧ λ<sup>i</sup> 6*= 0*}* jest bazą ortonormalną przestrzeni kolumnowej *B*.

Rząd *B* jest równy liczbie niezerowych elementów w macierzy Λ (niezerowych *λi*)

Przypadki szczególne, gdy Λ*ij ∈ {*0*,* 1*}*:

- $\bullet$  *n* = *m*, rank $\Lambda$  = *m*  $\Rightarrow$  obrót
- *n > m,*rankΛ = *m ⇒* zanurzenie izometryczne
- rankΛ *< m ⇒* zanurzenie izometryczne rzutu

Zdefiniujemy pseudoodwrotność macierzy *B* jako:

$$
B^{-1} = V\Lambda.^{-1}U^T,\tag{3}
$$

 $4 \Box + 4 \Box + 4 \Xi + 4 \Xi + 4 \Xi$ 

gdzie *. <sup>−</sup>*<sup>1</sup> oznacza odwrotność po niezerowych elementach i transpozycję.

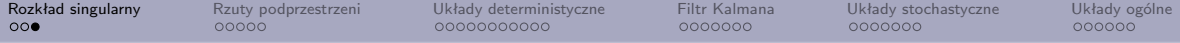

W przypadku macierzy odwracalnych (kwadratowych pełnego rzędu) otrzymujemy macierz odwrotną, dlatego nie wprowadzamy nowego oznaczenia.

Pseudoodwrotność macierzy *B* o kolumnach liniowo niezależnych możemy obliczyć za pomocą zwykłej odwrotności jako *B*(*B<sup>T</sup> B*) *−*1 , a dla macierzy *B* o wierszach liniowo niezależnych (*BB<sup>T</sup>* ) *<sup>−</sup>*1*B*.

Jeżeli rząd macierzy nie jest równy *m* (pełen rząd kolumnowy) ani *n* (pełen rząd wierszowy), to mówimy o macierzy pseudoodwrotnej Moora-Penrose'a (polecenie pinv w Matlabie, scipy.linalg.pinv w Pythonie).

Obliczamy ją wtedy za pomocą SVD (nieefektywne, przybliżone) lub wykorzystując rozkład Cholewskiego.

<span id="page-4-0"></span>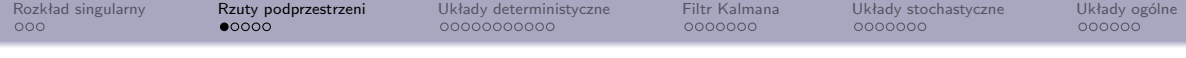

Mamy:

$$
B^{-1}B = VV^T \stackrel{ozn}{=} \Pi_B = \text{rzut na przestrzeń wierszową } B \tag{4}
$$
  

$$
BB^{-1} = UU^T \stackrel{ozn}{=} \Pi_{BT} = \text{rzut na przestrzeń kolumnową } B \tag{5}
$$

Dla macierzy kwadratowych pełnego rzędu oba te rzuty to identyczności.

Oznaczamy:  $A/B = A\Pi_B$ . Jest to rzut ortogonalny przestrzeni wierszowej A na przestrzeń wierszową *B*.

Podobnie, jako *A/B<sup>⊥</sup> ozn*= *A*Π*<sup>⊥</sup> <sup>B</sup>* oznaczamy rzut ortogonalny przestrzeni wierszowej *A* na dopełnienie ortogonalne przestrzeni wierszowej *B*.

Zachodzi:  $A = A/B + A/B^{\perp}$ .

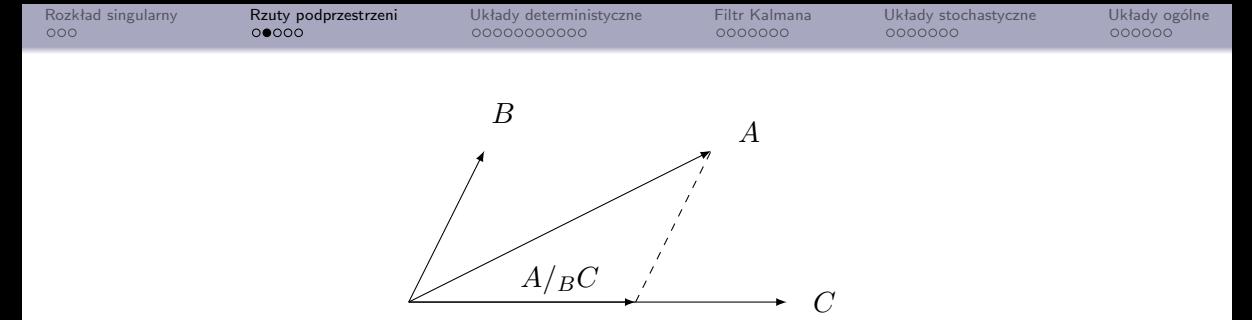

Rzut ukośny wektora *A* na wektor *C* wzdłuż wektora *B*

W przypadku macierzy, mamy rozkład:

$$
A = A/BC + A/CB + A/\left[\begin{array}{c} C \\ B \end{array}\right]^\perp = A \left[\begin{array}{c} C \\ B \end{array}\right]^{-1} \left[\begin{array}{c} C \\ 0 \end{array}\right] + A \left[\begin{array}{c} C \\ B \end{array}\right]^{-1} \left[\begin{array}{c} 0 \\ B \end{array}\right] + A/\left[\begin{array}{c} C \\ B \end{array}\right]^\perp
$$

Jeżeli macierze *B* i *C* mają ortogonalne przestrzenie wierszowe, to rzut ukośny redukuje się do rzutu ortogonalnego.

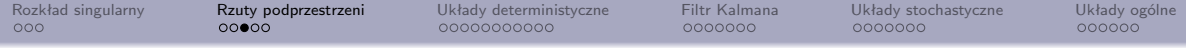

Wzór:

$$
A/BC = A \left[ \begin{array}{c} C \\ B \end{array} \right]^{-1} \left[ \begin{array}{c} C \\ 0 \end{array} \right]
$$

Możemy przepisać jako:

$$
A/BC = (A/B^{\perp})(C/B^{\perp})^{-1}C
$$
 (7)

イロト (個)トイミト (ミ)トーミー りんぺ

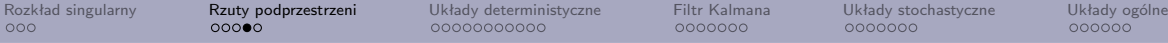

Poszukujemy minimalnego kąta między wektorami z przestrzeni wierszowych macierzy  $A$  i  $B$ , o rozkładach singularnych  $A = U_A \Lambda_A V_A^T$  i  $B = U_B \Lambda_B V_B^T$ .

Dowolny wektor jednostkowy z przestrzeni wierszowej *A* możemy zapisać jako  $x^T U_A V_A^T$ , dla pewnego  $x$  o normie 1. Podobnie jako  $y^T U_B V_B^T$  sparametryzujemy wektor jednostkowy z przestrzeni wierszowej *B*.

Poszukujemy  $\max_{x,y:||x||=||y||=1} x^T U_A V_A^T V_B U_B^T y$ . Jeżeli rozkładem singularnym  $U_A V_A^T V_B U_B^T$  jest  $\lambda_1 u_1 v_1^T + \dots$  (w kolejności malejących  $\lambda_i$ ), to maksimum tym będzie *λ*<sup>1</sup> i będzie ono realizowane dla wektorów *x* = *u*1, *y* = *v*1.

Jeżeli wyłączymy *u*<sup>1</sup> i *v*<sup>1</sup> z przestrzeni do których należą, to odpowiedzią o maksymalny cosinus kąta pomiędzy "resztami" jest *λ*<sup>2</sup> i jest on realizowany pomiędzy wektorami  $u_2$  i  $v_2$ .

Pary wektorów  $\left(u_{i}, v_{i}\right)$  określają kierunki główne dla pary podprzestrzeni. Wartości singularne *λ<sup>i</sup>* to cosinusy kątów głównych.

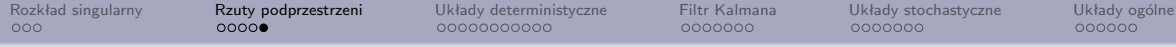

Kluczową macierz  $U_A V_A^T V_B U_B^T$  obliczamy następująco:

$$
(AAT)- $\frac{1}{2}$  AB<sup>T</sup>(BB<sup>T</sup>)<sup>- $\frac{1}{2}$</sup>  = U<sub>A</sub>Λ<sub>A</sub><sup>-1</sup>U<sub>A</sub><sup>T</sup>·U<sub>A</sub>Λ<sub>A</sub>V<sub>A</sub><sup>T</sup>V<sub>B</sub>Λ<sub>B</sub>U<sub>B</sub><sup>T</sup>·U<sub>B</sub>Λ<sub>B</sub><sup>-1</sup>U<sub>B</sub><sup>T</sup> = U<sub>A</sub>V<sub>A</sub><sup>T</sup>V<sub>B</sub>U<sub>B</sub><sup>T</sup> (8)
$$

 ${\sf W}$  przypadku macierzy o jednym wierszu:  $A = \vec{a}^T, B = \vec{b}^T$ :

$$
(\vec{a} \cdot \vec{a})^{-\frac{1}{2}} (\vec{a} \cdot \vec{b}) (\vec{b} \cdot \vec{b})^{-\frac{1}{2}} = \frac{\vec{a} \cdot \vec{b}}{||\vec{a}|| \cdot ||\vec{b}||} = \cos \sphericalangle (\vec{a}, \vec{b}), \tag{9}
$$

**KED KARD KED KED E YORA** 

a kierunkami głównymi są oczywiście wektory  $\vec{a}$  i  $\vec{b}$ .

<span id="page-9-0"></span>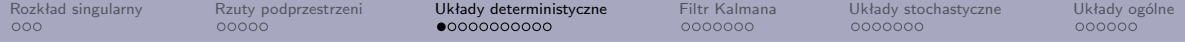

Rozważmy układ dyskretny przedstawiony w przestrzeni stanów:

<span id="page-9-2"></span><span id="page-9-1"></span>
$$
\vec{x}_{k+1} = A\vec{x}_k + B\vec{u}_k
$$
  
\n
$$
\vec{y}_k = C\vec{x}_k + D\vec{u}_k
$$
\n(10)

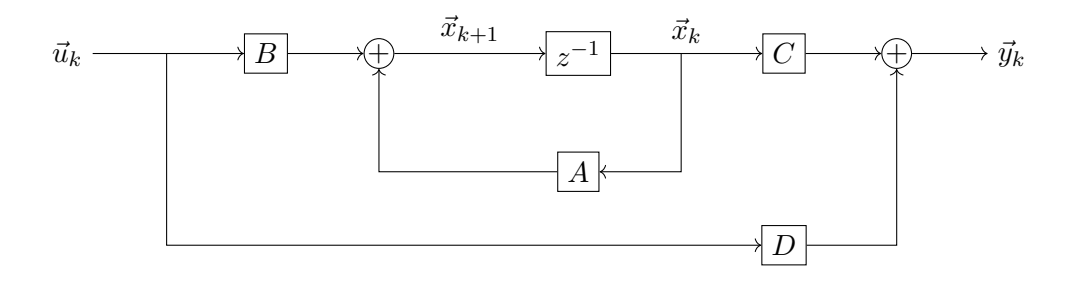

 $\mathbb{W}$ ymiary obiektów w równaniach:  $x \in \mathbb{R}^n$ ,  $u \in \mathbb{R}^m$ ,  $y \in \mathbb{R}^l$ ,  $A \in \mathbb{R}^{n \times n}$ ,  $B \in \mathbb{R}^{n \times m}$ ,  $C \in \mathbb{R}^{l \times n}$ ,  $D \in \mathbb{R}^{l \times m}$ , **YO A BOY YEAR ARY YOUR** 

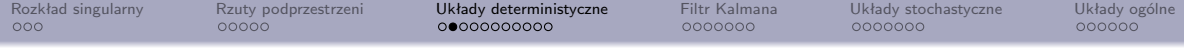

Zakładamy, że układ jest sterowalny i obserwowalny, wprowadźmy macierze obserwowalności  $\Gamma_i$  i (odwróconą) sterowalności  $\Delta_i$ :

$$
\Gamma_i = \begin{bmatrix} C \\ CA \\ \vdots \\ C^{i-1}A \end{bmatrix} \qquad (12) \qquad \Delta_i = \begin{bmatrix} A^{i-1}B & \dots & AB & B \end{bmatrix}, \tag{13}
$$

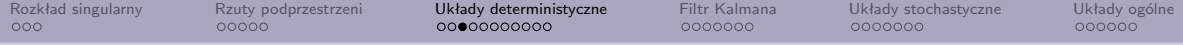

 $\mathsf{M}$ ając dany ciąg wektorów  $\vec{u}_i \in \mathbb{R}^m, i \in \{0, \ldots, s\}$  definiujemy macierz Hankela:

$$
U_{0|2i-1} = \begin{bmatrix} \vec{u}_0 & \vec{u}_1 & \vec{u}_2 & \dots & \vec{u}_{j-1} \\ \vec{u}_1 & \vec{u}_2 & \vec{u}_3 & \dots & \vec{u}_j \\ \vdots & \vdots & \vdots & \ddots & \vdots \\ \vec{u}_{i-1} & \vec{u}_i & \vec{u}_{i+1} & \dots & \vec{u}_{j+i-2} \\ \vec{u}_i & \vec{u}_{i+1} & \vec{u}_{i+2} & \dots & \vec{u}_{j+i-1} \\ \vec{u}_{i+1} & \vec{u}_{i+2} & \vec{u}_{i+3} & \dots & \vec{u}_{j+i} \end{bmatrix} \stackrel{ozn}{=} \begin{bmatrix} U_{0|i-1} \\ U_{i|2i-1} \end{bmatrix} \stackrel{ozn}{=} \begin{bmatrix} U_p \\ U_f \end{bmatrix} \quad (14)
$$
  

$$
\vdots & \vdots & \ddots & \vdots \\ \vec{u}_{2i-1} & \vec{u}_{2i} & \vec{u}_{2i+1} & \dots & \vec{u}_{j+2i-2} \end{bmatrix}
$$

K ロ > K 倒 > K ミ > K ミ > 三 ミー の Q Q →

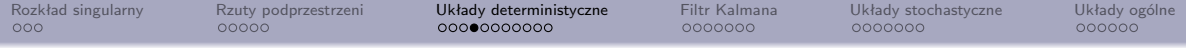

inny rozkład:

$$
U_{0|2i-1} = \begin{bmatrix} \vec{u}_0 & \vec{u}_1 & \vec{u}_2 & \dots & \vec{u}_{j-1} \\ \vec{u}_1 & \vec{u}_2 & \vec{u}_3 & \dots & \vec{u}_j \\ \vdots & \vdots & \vdots & \ddots & \vdots \\ \vec{u}_{i-1} & \vec{u}_i & \vec{u}_{i+1} & \dots & \vec{u}_{j+i-2} \\ \frac{\vec{u}_i}{\vec{u}_{i+1}} & \frac{\vec{u}_{i+2}}{\vec{u}_{i+2}} & \dots & \frac{\vec{u}_{j+i-1}}{\vec{u}_{j+i}} \end{bmatrix} \stackrel{ozn}{=} \begin{bmatrix} U_{0|i} \\ U_{i+1|2i-1} \end{bmatrix} \stackrel{ozn}{=} \begin{bmatrix} U_p^+ \\ U_f^- \end{bmatrix}
$$
  

$$
\vdots & \vdots & \vdots & \ddots & \vdots \\ \vec{u}_{2i-1} & \vec{u}_{2i} & \vec{u}_{2i+1} & \dots & \vec{u}_{j+2i-2} \end{bmatrix}
$$
(15)

(ロ) (個) (目) (目) (目) 2 のQC

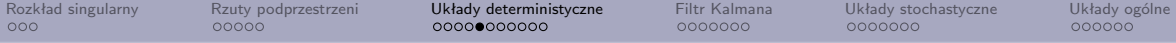

Indeks *i* powinien być "odpowiednio duży" - co najmniej kwadrat rzędu układu. Indeks  $j$  zaś taki, by wykorzystać wszystkie  $\vec{u}_i$ , czyli  $j = s - 2i + 2$ .

W podobny sposób z wektorów wyjść definiujemy macierz *Y*0*|*2*i−*<sup>1</sup> i jej bloki:  $Y_p, Y_f, Y_p^+, Y_f^-$ .

Tworzymy teraz dwie nowe macierze:

$$
W_p = \left[ \begin{array}{c} U_p \\ Y_p \end{array} \right], \qquad W_p^+ = \left[ \begin{array}{c} U_p^+ \\ Y_p^+ \end{array} \right] \tag{16}
$$

Jako *X<sup>i</sup>* będziemy oznaczali macierz zbudowaną z kolejnych *j* wektorów stanu zaczynając od wektora *i*-tego:

$$
X_i = \left[ \begin{array}{cccc} \vec{x}_i & \vec{x}_{i+1} & \dots & \vec{x}_{i+j-2} & \vec{x}_{i+j-1} \end{array} \right] \tag{17}
$$

**KORKARRISK I ARA** 

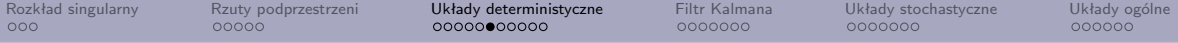

Niech macierz *H<sup>i</sup>* oznaczać będzie macierz blokową trójkątną dolną Toeplitza:

$$
\begin{bmatrix} D & 0 & \dots & 0 \\ CB & D & \ddots & \vdots \\ \vdots & \ddots & \ddots & 0 \\ CA^{i-2}B & \dots & CB & D \end{bmatrix}
$$
 (18)

Możemy przepisać równania układu [\(10-](#page-9-1)[11\)](#page-9-2) w kolejnych chwilach czasu jako równania macierzowe:

$$
Y_p = \Gamma_i X_0 + H_i U_p \tag{19}
$$

$$
Y_f = \Gamma_i X_i + H_i U_f \tag{20}
$$

$$
X_i = A^i X_0 + \Delta_i U_p \tag{21}
$$

<span id="page-14-2"></span><span id="page-14-1"></span><span id="page-14-0"></span>K ロ > K 倒 > K ミ > K ミ > 三 ミー の Q Q →

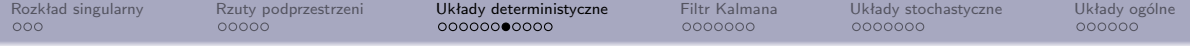

## Zakładamy, że:

- Sygnał wejściowy spełnia warunek trwałego pobudzania rzędu 2*i* :  $r$ cank  $\lim_{j\to\infty} U_{0|2i} U_{0|2i}^T = 2m$ (Macierz korelacji wierszy macierzy *U*0*|*2*<sup>i</sup>* jest pełnego rzędu).
- Nie istnieją niezerowe wektory w przekroju podprzestrzeni wierszowych macierzy *U<sup>f</sup>* (przyszłe wejścia) i *X*<sup>0</sup> (pierwsze *j* stanów).
- Wybrane przez użytkownika macierze wag:  $W_1 \in \mathbb{R}^{li \times li}$  i  $W_2 \in \mathbb{R}^{j \times j}$  są takie, że *W*<sub>1</sub> jest pełnego rzędu, a rank $(W_n)$  = rank $(W_nW_2)$ .

Definiujemy macierz  $\mathcal{O}_i$  jako rzut ukośny:  $\mathcal{O}_i=Y_f/_{U_f}W_p.$  Jest ona równa  $\mathcal{O}=\Gamma_i X_i,$ a jej rząd jest równy rzędowi układu.

 $U$ żywając rozkładu singularnego  $W_1\mathcal{O}_iW_2=U_1S_1V_1^T$  otrzymamy:

$$
\Gamma_i = W_1^{-1} U_1 S_1^{1/2} T \tag{22}
$$

$$
X_i = \Gamma_i^{-1} \mathcal{O}_i,\tag{23}
$$

gdzie *T* jest dowolną macierzą odwracalną (transformacje podobieństwa w przestrzeni stanów). $4 \Box + 4 \Box + 4 \Xi + 4 \Xi + 4 \Xi$ 

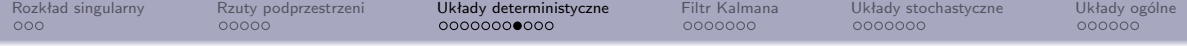

Macierze stanu otrzymamy rozwiązując układ równań:

$$
\left[\begin{array}{c} X_{i+1} \\ Y_{i|i} \end{array}\right] = \left[\begin{array}{cc} A & B \\ C & D \end{array}\right] \left[\begin{array}{c} X_i \\ U_{i|i} \end{array}\right],\tag{24}
$$

gdzie:

$$
X_{i+1} = \Gamma_{i-1}^{-1} \mathcal{O}_{i-1},
$$
  
\n
$$
\mathcal{O}_{i-1} = Y_f^- / {}_{U_f^-} W_p^+
$$
\n(26)

K ロ ▶ K @ ▶ K 할 ▶ K 할 ▶ | 할 | © 9 Q @

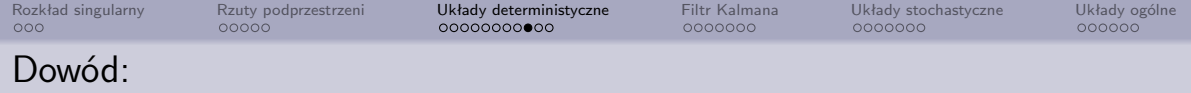

Z równania na *Y<sup>p</sup>* [\(19\)](#page-14-0) wyznaczamy *X*<sup>0</sup> i wstawiamy do równania na *X<sup>i</sup>* [\(21\)](#page-14-1):

$$
X_i = \left[ \Delta_i - A^i \Gamma_i^{-1} H_i \mid A^i \Gamma_i^{-1} \right] \left[ \frac{U_p}{Y_p} \right] \stackrel{ozn}{=} L_p W_p \tag{27}
$$

Następnie wstawiamy *X<sup>i</sup>* do równania na *Y<sup>f</sup>* [\(20\)](#page-14-2):

$$
Y_f = \Gamma_i L_p W_p + H_i U_f \tag{28}
$$

Pomnożmy te równanie z prawej strony przez  $\Pi_{U_f^\perp}$ :

$$
Y_f \Pi_{U_f^{\perp}} = \Gamma_i L_p W_p \Pi_{U_f^{\perp}},\tag{29}
$$

$$
Y_f/U_f^{\perp} = \Gamma_i L_p W_p/U_f^{\perp},\tag{30}
$$

$$
\mathcal{O} = Y_f /_{U_f} W_p = Y_f / U_f^{\perp} \left( W_p / U_f^{\perp} \right)^{-1} W_p = \Gamma_i L_p W_p = \Gamma_i X_i \tag{31}
$$

K ロ ▶ K @ ▶ K 할 ▶ K 할 ▶ | 할 | © 9 Q @

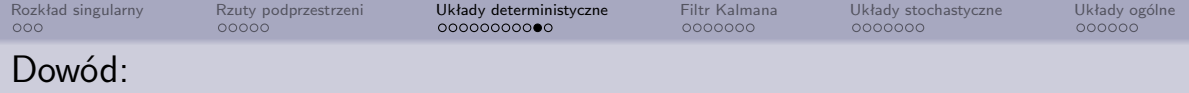

Macierz *W*1*OW*2, o rozkładzie singularnym

$$
\left[\begin{array}{cc} U_1 & U_2 \end{array}\right] \left[\begin{array}{cc} S_1 & 0 \\ 0 & 0 \end{array}\right] \left[\begin{array}{c} V_1^T \\ U_2^T \end{array}\right] \tag{32}
$$

 $i$ est iloczynem macierzy  $W_1$ Γ<sub>1</sub> i macierzy  $X_iW_2$ :

$$
W_1 \Gamma_i X_i W_2 = U_1 S_1^{1/2} S_1^{1/2} V_1^T,
$$
\n(33)

stąd:

$$
W_1 \Gamma_i = U_1 S_1^{1/2} T \tag{34}
$$

$$
X_i W_2 = T^{-1} S_1^{1/2} V_1^T,
$$
\n(35)

 $\mathsf{Stqd}$  obliczamy  $\Gamma_i = W_1^{-1}U_1S_1^{1/2}T$  i dalej  $X_i = \Gamma_i^{-1}\mathcal{O}_i$ 

K ロ ▶ K 個 ▶ K 할 ▶ K 할 ▶ 이 할 → 9 Q Q →

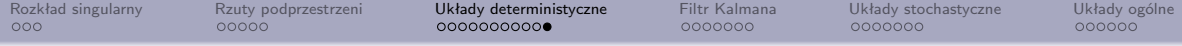

Przepisujemy równania na *Y<sup>f</sup>* [\(19](#page-14-0) - [21\)](#page-14-1) dla zmienionych zakresów chwil czasowych:

$$
Y_p^+ = \Gamma_{i+1} X_0 + H_{i+1} U_p^+ \tag{36}
$$

$$
Y_f^- = \Gamma_{i-1} X_{i+1} + H_{i-1} U_f^- \tag{37}
$$

$$
X_{i+1} = L_p^+ W_p^+ \tag{38}
$$

Postępując podobnie obliczamy *Xi*+1 = Γ*−*<sup>1</sup> *<sup>i</sup>−*1*Y −*  $f^{-}/U_f^i W_p^+ \Box$ 

 $W$  szczególności, wybór  $W_1 = I$ ,  $W_2 = \Pi_{U_f^\perp}$  prowadzi do:  $W_1\mathcal{O}_iW_2 = Y_f/U_f^\perp$ .

K ロ ▶ K 個 ▶ K 할 ▶ K 할 ▶ 이 할 → 9 Q Q →

<span id="page-20-0"></span>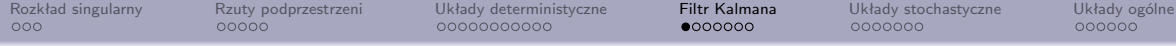

Rozważmy układ bez przenoszenia:

$$
x_{k+1} = A_k x_k + B_k u_k + w_k
$$
\n(39)

$$
y_k = C_k x_k + v_k \tag{40}
$$

zmienne losowe *w<sup>k</sup> ∼ N* (0*, Qk*) i *v<sup>k</sup> ∼ N* (0*, Rk*) są w różnych chwilach czasu niezależne.

Macierz kowariancji błędu estymacji:  $P_k = \mathbb{E}(x_k - \hat{x}_k)(x_k - \hat{x}_k)^T$ .

Estymata *x*ˆ*k|k−*<sup>1</sup> wyznaczana ze znajomości układu jest uaktualniana proporcjonalnie do uchybu estymacji (innowacji):

$$
\hat{x}_k = \underbrace{\hat{x}_{k|k-1}}_{\text{czton predykcyiny}} + \underbrace{K_k(y_k - C_k \hat{x}_{k|k-1})}_{\text{czton korekcyiny}} = (I - K_k C_k) \hat{x}_{k|k-1} + K_k y_k \tag{41}
$$

Macierz kowariancji uaktualni się wtedy następująco (założenie niezależności szumów):

$$
P_k = (I - K_k C_k) P_{k|k-1} (I - K_k C_k)^T + K_k R_k K_k^T
$$
\n(42)

Macierz *K<sup>k</sup>* chcemy dobrać tak, by zminimalizować błąd średniokwadratowy, czyli  $Tr P_k$ . KID KAR KE KE KE YA GA

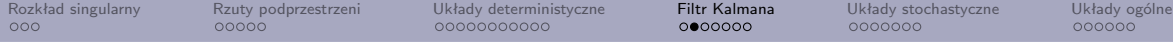

Różniczkując Tr*P<sup>k</sup>* po wyrazach macierzy *K<sup>k</sup>* (i przyrównując do 0) otrzymamy:

$$
-2(C_k P_{k|k-1})^T + 2K_k(C_k P_{k|k-1} C_k^T + R_k) = 0
$$
\n(43)

i stąd:

$$
K_k = P_{k|k-1} C_k^T (C_k P_{k|k-1} C_k^T + R_k)^{-1} = P_{k|k-1} C_k^T Y^{-1},
$$
\n(44)

gdzie *Y* to macierz kowariancji innowacji. Podstawiając to do wzoru na *P<sup>k</sup>* otrzymamy:

$$
P_k = (I - K_k C_k) P_{k|k-1} \tag{45}
$$

 $\hat{x}_{k+1|k}$  - nieobciążona estymata a priori wektora  $x_k$  jest równa:  $A_k\hat{x}_k + B_ku_k$ , a stąd:

$$
P_{k+1|k} = A_k P_k A_k^T + Q_k \tag{46}
$$

K ロ ▶ K @ ▶ K 할 ▶ K 할 ▶ | 할 | © 9 Q @

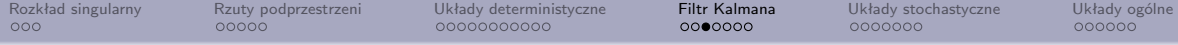

Otrzymujemy algorytm rekurencyjny:

$$
\hat{x}_{k|k-1} = A_{k-1}\hat{x}_{k-1} + B_{k-1}u_{k-1} \tag{47}
$$

$$
P_{k|k-1} = A_{k-1} P_{k-1} A_{k-1}^T + Q_{k-1}
$$
\n(48)

$$
K_k = P_{k|k-1} C_k^T (C_k P_{k|k-1} C_k^T + R_k)^{-1}
$$
\n(49)

<span id="page-22-2"></span><span id="page-22-1"></span>
$$
\hat{x}_k = (I - K_k C_k) \hat{x}_{k|k-1} + K_k y_k \tag{50}
$$

<span id="page-22-0"></span>
$$
P_k = (I - K_k C_k) P_{k|k-1}
$$
\n(51)

Opisany algorytm nazywamy fitrem Kálmána (Thiele, Swerling, Bucy, Stratonowicz). Łącząc równania [\(50\)](#page-22-0) i [\(47\)](#page-22-1) otrzymamy równanie:

$$
\hat{x}_{k+1|k} = A_k(I - K_k C_k)\hat{x}_{k|k-1} + B_k u_k + A_k K_k y_k, \tag{52}
$$

które wprowadzając zmienną *e<sup>k</sup>* = *y<sup>k</sup> − Ckx*ˆ*k|k−*<sup>1</sup> (innowacja) możemy zapisać jako:

$$
\hat{x}_{k+1|k} = A_k \hat{x}_{k|k-1} + B_k u_k + A_k K_k e_k \tag{53}
$$

$$
y_k = C_k \hat{x}_{k|k-1} + e_k \tag{54}
$$

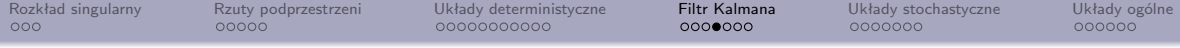

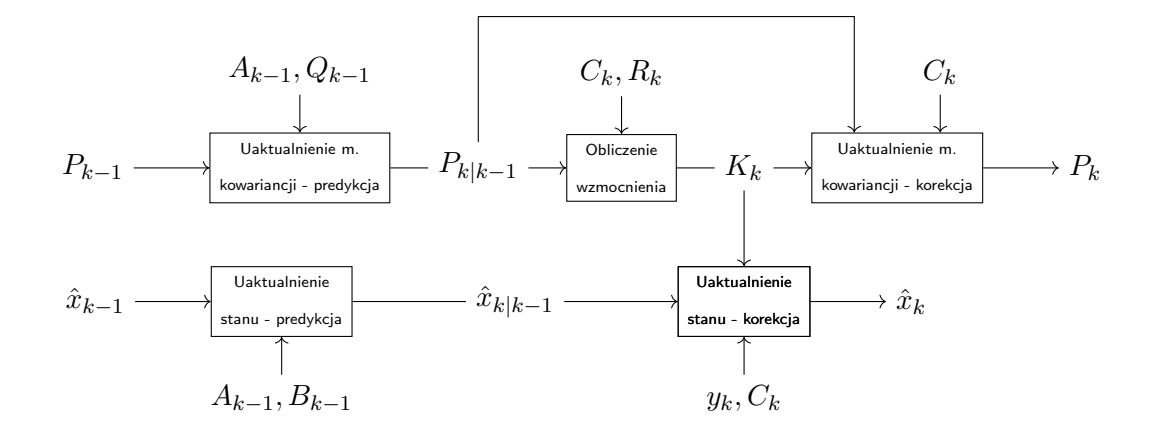

イロト イ部 トイモト イモト  $E \Omega$ 

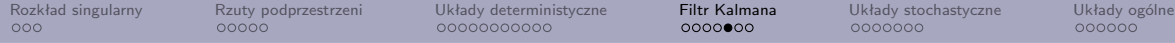

Asymptotycznie, dla stałych w czasie parametrów układu i szumu, filtr Kalmana osiąga swój punkt stacjonarny:

<span id="page-24-1"></span>
$$
P = A(I - KC)PA^{T} + Q
$$
(55)  

$$
K = PC^{T}(CPC^{T} + R)^{-1}
$$
(56)

<span id="page-24-0"></span>**KERK (FRAGER AG)** 

Wstawiając drugie równanie do pierwszego, otrzymamy równanie, które powinna spełniać macierz *P* (macierz kowariancji błędu estymacji a priori):

$$
P = A(I - PC^{T}(CPC^{T} + R)^{-1}C)PA^{T} + Q
$$
\n(57)

- dyskretne równanie Riccatiego.

Macierz wzmocnienia *K* otrzymamy wstawiając rozwiązanie równania [\(57\)](#page-24-0) do [\(56\)](#page-24-1)

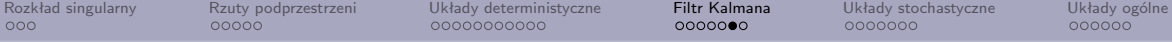

W przypadku, gdy szumy są zależne:  $\mathbb{E}(w_k v_k^T) = S_k \neq 0$ , modyfikacji ulega człon predykcyjny filtru [\(47](#page-22-1) - [48\)](#page-22-2):

$$
\hat{x}_{k|k-1} = A_{k-1}\hat{x}_{k-1} + B_{k-1}u_{k-1} + S_{k-1}R_{k-1}^{-1}(y_{k-1} - C_{k-1}\hat{x}_{k-1})
$$
(58)  

$$
P_{k|k-1} = (A_{k-1} + S_{k-1}R_{k-1}^{-1}C_{k-1})P_{k-1}(A_{k-1} + S_{k-1}R_{k-1}^{-1}C_{k-1})^T
$$

$$
+ Q_{k-1} - S_{k-1} R_{k-1}^{-1} S_{k-1}^T \tag{59}
$$

$$
K_k = P_{k|k-1} C_k^T (C_k P_{k|k-1} C_k^T + R_k)^{-1}
$$
\n(60)

$$
\hat{x}_k = (I - K_k C_k) \hat{x}_{k|k-1} + K_k y_k \tag{61}
$$

$$
P_k = (I - K_k C_k) P_{k|k-1} \tag{62}
$$

W przypadku stacjonarnym asymptotycznie *K* = *P C<sup>T</sup>* (*CP C<sup>T</sup>* + *R*) *<sup>−</sup>*<sup>1</sup> dla *P* spełniającego dyskretne równanie Riccatiego ze zmodyfikowanymi *A* i *Q*:

$$
P = (A - SR^{-1}C)(I - PC^{T}(CPC^{T} + R)^{-1}C)P(A - SR^{-1}C)^{T} + Q - SR^{-1}S^{T}
$$
(63)

<span id="page-25-0"></span>K ロ ▶ K 레 ▶ K 코 ▶ K 코 ▶ 『코』 YO Q O

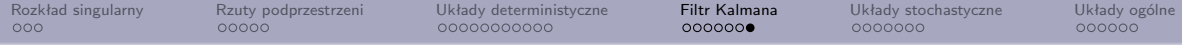

Równania stanu estymaty *x*ˆ*<sup>k</sup>* zmodyfikują się o składnik zależny od uchybu estymaty wyjścia w kroku poprzednim:

$$
\hat{x}_{k+1|k} = A_k \hat{x}_{k|k-1} + B_k u_k + (A_k P_{k|k-1} C_k^T + S_k)(C_k P_{k|k-1} C_k^T + R_k)^{-1} e_k \tag{64}
$$
  

$$
y_k = C_k \hat{x}_k + e_k \tag{65}
$$

Zauważmy, że możemy przepisać równanie Riccatiego [\(63\)](#page-25-0) tak, by zawierało tak określoną macierz wzmocnienia:

$$
P = APA^{T} - (APC^{T} + S)(CPC^{T} + R)^{-1}(APC^{T} + S)^{T} + Q
$$
 (66)

K ロ > K 倒 > K ミ > K ミ > 三 ミー の Q Q →

<span id="page-27-0"></span>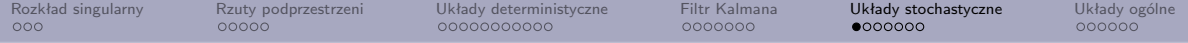

Będziemy rozważać układ stochastyczny bez sygnału wejściowego:

$$
\vec{x}_{k+1} = A\vec{x}_k + \vec{w}_k
$$
  
\n
$$
\vec{y}_k = C\vec{x}_k + \vec{v}_k
$$
\n(68)

Przypomnijmy, że przyjmujemy, że szumy w różnych chwilach czasu są niezależne i mają macierz kowariancji:

$$
\mathbb{E}\left(\left[\begin{array}{c}w_p\\v_p\end{array}\right]\left[\begin{array}{cc}w_q^T & v_q^T\end{array}\right]\right) = \left[\begin{array}{cc}Q & S\\S^T & R\end{array}\right]\delta_{pq} \tag{69}
$$

W tej sytuacji, układ jest stabilny (*σ*(*A*) w kole jednostkowym) *⇔ x<sup>k</sup>* jest procesem stacjonarnym. Będziemy zakładać, że para (*A, Q*1*/*<sup>2</sup> ) jest sterowalna (szum wejściowy wzbudza wszystkie mody układu).

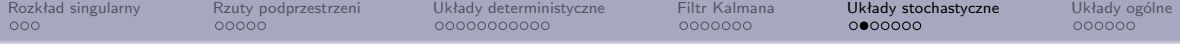

## Definujemy macierze kowariancji:

$$
\mathbb{E}\left(\left[\begin{array}{cc} x_{k+i} \\ y_{k+i} \end{array}\right] \left[\begin{array}{cc} x_k^T & y_k^T \end{array}\right]\right) \stackrel{\mathrm{df}}{=} \left[\begin{array}{cc} \Sigma_i & G_i \\ G_i^T & \Lambda_i \end{array}\right] \tag{70}
$$

Spełniają one równania:

$$
\Sigma_0 = A\Sigma_0 A^T + Q \tag{71}
$$

$$
G_1 = A\Sigma_0 C^T + S \tag{72}
$$

$$
\Lambda_0 = C\Sigma_0 C^T + R \tag{73}
$$

$$
\Lambda_i = C A^{i-1} G_1 \tag{74}
$$

$$
\Lambda_{-i} = G_1^T (A^{i-1})^T C^T \tag{75}
$$

K ロ ▶ K @ ▶ K 할 ▶ K 할 ▶ | 할 | © 9 Q @

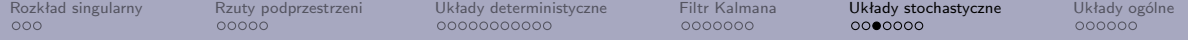

Wprowadzamy korelacyjną rozszerzoną macierz sterowalności:

$$
\Delta_i^c = [A^{i-1}G_1 | A^{i-2}G_1 | \dots | AG_1 | G_1]
$$
 (76)

Oraz macierze blokowe Toeplitza:

$$
C_{i} = \begin{bmatrix} \Lambda_{i} & \Lambda_{i-1} & \dots & \Lambda_{1} \\ \Lambda_{i+1} & \Lambda_{i} & \dots & \Lambda_{2} \\ \vdots & \vdots & \ddots & \vdots \\ \Lambda_{2i-1} & \Lambda_{2i-2} & \dots & \Lambda_{i} \end{bmatrix}, \qquad L_{i} = \begin{bmatrix} \Lambda_{0} & \Lambda_{-1} & \dots & \Lambda_{1-i} \\ \Lambda_{1} & \Lambda_{0} & \dots & \Lambda_{2-i} \\ \vdots & \vdots & \ddots & \vdots \\ \Lambda_{i-1} & \Lambda_{i-2} & \dots & \Lambda_{0} \end{bmatrix}
$$
(77)

Są one blokami macierzy korelacji wektora danych wyjściowych:  $C_i = \mathbb{E}(Y_f Y_p^T) \stackrel{j \to \infty}{\longleftarrow} \frac{1}{j} Y_f Y_p^T$ ,  $L_i = \mathbb{E}(Y_f Y_f^T) = \mathbb{E}(Y_p Y_p^T) \stackrel{j \to \infty}{\longleftarrow} \frac{1}{j} Y_f Y_f^T = \frac{1}{j}$  $\frac{1}{j}Y_pY_p^T$ .

**YO A BOY YEAR ARY YOUR** 

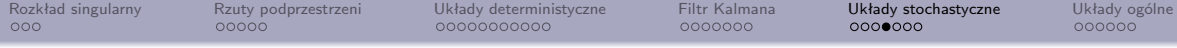

Załóżmy, że estymujemy stan układu (o znanych *A* i *C*) za pomocą niestacjonarnego filtru Kalmana:

<span id="page-30-1"></span><span id="page-30-0"></span>
$$
\hat{x}_{k+1|k} = A\hat{x}_{k|k-1} + K_k^f e_k
$$
\n(78)  
\n
$$
y_k = C\hat{x}_{k|k-1} + e_k
$$
\n(79)

$$
\textsf{Estymata i jej uchyb są procesami niezależnymi: }\mathbb{E}(\hat{x}_{k|k-1}(\hat{x}_{k|k-1}-x_k))=0\text{, stąd: }
$$

$$
\Sigma_0 = \mathbb{E}(x_k x_k^T) = \mathbb{E}(\hat{x}_{k|k-1}\hat{x}_{k|k-1}^T) + \mathbb{E}((\hat{x}_{k|k-1} - x_k)(\hat{x}_{k|k-1} - x_k)^T) \stackrel{\text{df}}{=} \widetilde{P}_{k-1} + P_{k|k-1}
$$
\n(80)\n  
Macierz korelacji innowacji jest równa:  $Y_k = CP_{k|k-1}C^T + R = \Lambda_0 - C\widetilde{P}_{k-1}C^T$ .

 $M$ acierze  $\widetilde{P}_k$  i  $K_k^f$  $\frac{J}{k}$  spełniają zależności rekurencyjne:

$$
K_k^f = (G_1 - A\widetilde{P}_{k-1}C^T)(\Lambda_0 - C\widetilde{P}_{k-1}C^T)^{-1}
$$
(81)  

$$
\widetilde{P}_k = A\widetilde{P}_{k-1}A^T + (G_1 - A\widetilde{P}_{k-1}C^T)(\Lambda_0 - C\widetilde{P}_{k-1}C^T)^{-1}(G_1 - A\widetilde{P}_{k-1}C^T)^T
$$
(82)

**KED KARD KED KED E YORA** 

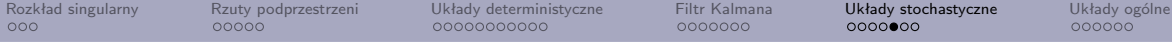

W granicy, rozwiązaniem stacjonarnym jest :  $K^f = (G_1 - A\dot{P}C^T)(\Lambda_0 - C\dot{P}C^T)^{-1}$ ,

$$
\widetilde{P} = A\widetilde{P}A^{T} + (G_{1} - A\widetilde{P}C^{T})(\Lambda_{0} - C\widetilde{P}C^{T})^{-1}(G_{1} - A\widetilde{P}C^{T})^{T}
$$
(83)

Model [\(78,](#page-30-0)[79\)](#page-30-1) z tak określonymi macierzami nazywać będziemy modelem **innowacji w przód**.

Estymate  $\hat{x}_k$  i macierz kowariancji  $P_k$  można wyrazić jako:

$$
\hat{x}_k = \Delta_k^c L_k^{-1} \begin{bmatrix} y_0 \\ \vdots \\ y_{k-1} \end{bmatrix}
$$
\n
$$
P_k = \Delta_k^c L_k^{-1} (\Delta_k^c)^T
$$
\n(84)

**KERK (FRAGER AG)** 

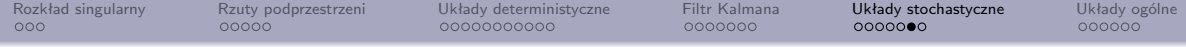

Równanie estymaty w przód *x*ˆ*<sup>k</sup>* możemy zapisać za pomocą macierzy  $\hat{X}_i = [\hat{x}_i, \hat{x}_{i+1}, \dots, x_{i+j-1}]$  kolejnych  $j$  estymat w przód:

$$
\hat{X}_i = \Delta_i^c L_i^{-1} Y_p \tag{86}
$$

Zauważmy, że:

$$
\Gamma_i \hat{X}_i = \Gamma_i \Delta_i^c L_i^{-1} Y_p = C_i L_i^{-1} Y_p = Y_f Y_p^T (Y_p Y_p^T)^{-1} Y_p = Y_f Y_p Y_p^{-1} = Y_f / Y_p \stackrel{df}{=} \mathcal{O}_i
$$
\n(87)

K ロ ▶ K 個 ▶ K 할 ▶ K 할 ▶ 이 할 → 9 Q Q →

<span id="page-33-0"></span>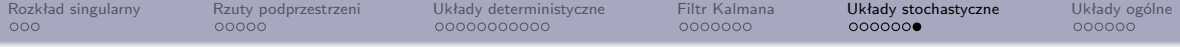

Postępując jak poprzednio (teoria identyfikacji układów deterministycznych), mamy swobodę wyboru macierzy *W*<sup>1</sup> (pełnego rzędu) i *W*<sup>2</sup> (nie zmniejszającą rzędu wierszowego *Yp*) i dalej:

$$
W_1 \mathcal{O}_i W_2 = \begin{bmatrix} U_1 & U_2 \end{bmatrix} \begin{bmatrix} S_1 & 0 \\ 0 & 0 \end{bmatrix} \begin{bmatrix} V_1^T \\ V_2^T \end{bmatrix} = U_1 S_1 V_1^T
$$
(88)  

$$
\Gamma_i = W_1^{-1} U_1 S_1^{1/2} T
$$
(89)  

$$
\Delta_i^c = \Gamma_i^{-1} C_i
$$
(90)  

$$
\hat{X}_i = \Gamma_i^{-1} \mathcal{O}_i
$$
(91)

KID KAR KE KIEK E KORO

gdzie *T* to dowolna macierz nieosobliwa (swoboda wyboru bazy przestrzeni stanów).

<span id="page-34-0"></span>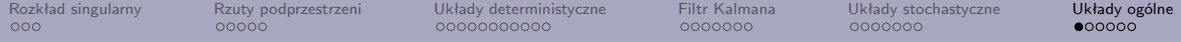

Rozważamy teraz układ stochastyczny z sygnałem wejściowym:

$$
\vec{x}_{k+1} = A\vec{x}_k + B\vec{u}_k + \vec{w}_k \tag{92}
$$

$$
\vec{y}_k = C\vec{x}_k + D\vec{u}_k + \vec{v}_k \tag{93}
$$

Zakładamy, że para [*A, B|Q*1*/*<sup>2</sup> ] jest sterowalna (wszystkie mody są osiągalne przez wejścia lub przez szum).

Rozbijamy układ na część deterministyczną i stochastyczną:  $\vec{x}_k = \vec{x}_k^{(d)} + \vec{x}_k^{(s)}$ ,  $\vec{y}_k = \vec{y}_k^{(d)} + \vec{y}_k^{(s)}.$  Obie części podlegają równaniom stanu:

$$
\begin{cases} \ \ \vec{x}_{k+1}^{(d)} = A \vec{x}_k^{(d)} + B \vec{u}_k^d \\ \ \vec{y}_k^{(d)} = C \vec{x}_k^{(d)} + D \vec{u}_k^d \end{cases}
$$

$$
\begin{cases} \ \ \vec{x}_{k+1}^{(s)} = A \vec{x}_k^{(s)} + \vec{w}_k \\ \ \ \vec{y}_k^{(s)} = C \vec{x}_k^{(s)} + \vec{v}_k^d \end{cases}
$$

 ${\rm O}$  proc[e](#page-33-0)sach  $\{\vec{u}_k\}$ ,  $\{\vec{x}_k^{(d)}\}$ ,  $\{\vec{x}_k^{(s)}\}$ ,  $\{\vec{y}_k\}$  zakładamy, że są quasi-[sta](#page-33-0)[cjo](#page-35-0)[n](#page-35-0)[ar](#page-34-0)ne[.](#page-34-0)

<span id="page-35-0"></span>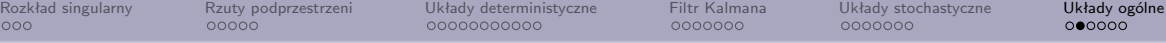

Dla wyjść obu części definiujemy oddzielne macierze Hankela  $Y_{0|2i}^{(d)}$ 0*|*2*i−*1 i *Y* (*s*) 0*|*2*i−*1 . Podobnie definiujemy oddzielne macierze *X* (*d*)  $X_i^{(d)}$ ,  $X_i^{(d)}$  $\chi_i^{(d)}$ ,  $X_0^{(s)}$  $X_i^{(s)}$ ,  $X_i^{(s)}$  $\binom{5}{i}$ .

Definiujemy macierze kowariancji:

$$
R^{uu} = \mathbb{E}(U_{0|2i-1}U_{02i-1}^T) \stackrel{j \to \infty}{\longleftarrow} \frac{1}{j}U_{0|2i-1}U_{02i-1}^T
$$
\n(94)

$$
S^{xu} = \mathbb{E}(X_0 U_{0_2 i - 1}^T) \stackrel{j \to \infty}{\longleftarrow} \frac{1}{j} X_0 U_{0_2 i - 1}^T
$$
\n(95)

$$
\Sigma^d = \mathbb{E}(X_0 X_0^T) \stackrel{j \to \infty}{\longleftarrow} \frac{1}{j} X_0 X_0^T \tag{96}
$$

O macierzy *Ruu* zakładamy, że jest pełnego rzędu (warunek trwałego wzbudzenia).

Będziemy również używać macierzy  $C_i, L_i$  oraz  $\Delta_i^c.$ 

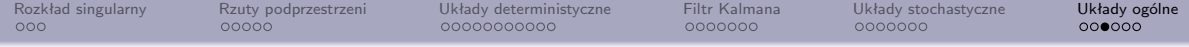

Równania stanu możemy zapisać w wersji macierzowej:

$$
Y_p = \Gamma_i X_0^d + H_i^d U_p + Y_p^s
$$
  
\n
$$
Y_f = \Gamma_i X_i^d + H_i^d U_i + Y_f^s
$$
  
\n
$$
X_f^d = A^i X_p^d + \Delta_i^d U_p
$$
  
\n(99)

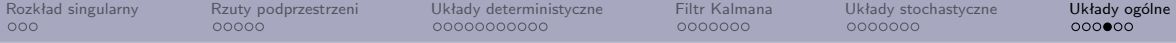

Niech początkową estymatą będzie *x*0, a jej macierz kowariancji: *P*0. Równania estymaty możemy wyrazić następująco:

$$
\hat{x}_k = A\hat{x}_{k-1} + Bu_k + K_{k-1}(y_{k-1} - C\hat{x}_{k-1} - DU_{k-1}) \tag{100}
$$

$$
K_{k-1} = (G - AP_{k-1}C^T)(\Lambda_0 - CP_{k-1}C^T)^{-1}
$$
 (101)

$$
P_k = AP_{k-1}A^T + (G - AP_{k-1}C^T)(\Lambda_0 - CP_{k-1}C^T)^{-1}(G - AP_{k-1}C^T)^T
$$
 (102)

możemy zapisać je następująco:

$$
\hat{x}_k = [A - \Omega_k \Gamma_k | \Delta_k^c - \Omega_k H_k^d | \Omega_k] [\hat{x}_0 | u_0 \dots u_{k-1} | y_0 \dots y_{k-1}] \tag{103}
$$
\n
$$
P_k = A^k P_0 (A^T)^k + (\Delta_k^c - A^k P_0 \Gamma_k^T) (L_k - \Gamma_k P_0 \Gamma_k^T)^{-1} (\Delta_k^c - A^k P_0 \Gamma_k^T)^T \tag{104}
$$

gdzie

$$
\Omega_k = (\Delta_k^c - A^k P_0 \Gamma_k^T)(L_k - \Gamma_k P_0 \Gamma_k^T)^{-1}
$$
\n(105)

イロト (個) (ミ) (ミ) (ミ) ミークダベ

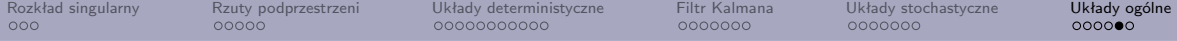

Możemy znów zebrać równania na estymaty w jedno równanie macierzowe:

$$
\hat{X}_i = [A^i - \Omega_i \Gamma_i | \Delta_i^d - \Omega_i H_i^d | \Omega_i] \left[ \frac{\hat{X}_0}{U_p} \right]
$$
\n(106)

Zauważmy, że wzór zawiera  $\hat{X}_0$  i  $P_0$ . Nadamy im następujące wartości:

$$
\hat{X}_0 = S^{xy} (R^{uu})^{-1} \begin{bmatrix} U_p \\ U_f \end{bmatrix}
$$
\n(107)  
\n
$$
P_0 = -(\Sigma^d - S^{xy} (R^{uu})^{-1} (S^{xy})^T)
$$
\n(108)

K ロ > K 倒 > K ミ > K ミ > 三 ミー の Q Q →

Można je zapisać jako:

$$
\hat{X}_0 = X_p^d / \begin{bmatrix} U_p \\ U_f \end{bmatrix}, \qquad P_0 = \mathbb{E}\hat{X}_0 \hat{X}_0^T
$$

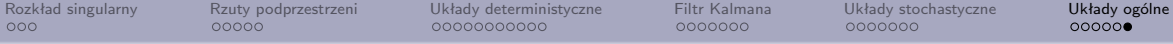

## Zdefiniuimy macierz:

$$
\mathcal{Z}_i \stackrel{df}{=} Y_f / \left[ \begin{array}{c} W_p \\ U_f \end{array} \right] \tag{109}
$$

Przy takim wyborze  $\hat{X}_0$  i  $P_0$  zachodzi:  $\mathcal{Z}_i = \Gamma_i\hat{X}_i + H_i^dU_f$ 

 $\mathsf{Przez}\ X_i$  oznaczymy tęsamą macierz dla innego wyboru wielkości początkowych:

$$
\hat{X}_0 = X_p^d / v_f U_p \tag{110}
$$

$$
P_0 = -(\Sigma^d - S^{xy} (R^{uu})^{-1} (S^{xy})^T)
$$
\n(111)

Spełnia ona równanie:

$$
\mathcal{O}_i \stackrel{df}{=} Y_f /_{U_f} W_p = \Gamma_i \widetilde{X}_i \tag{112}
$$

K ロ ▶ K @ ▶ K 할 ▶ K 할 ▶ | 할 | © 9 Q @